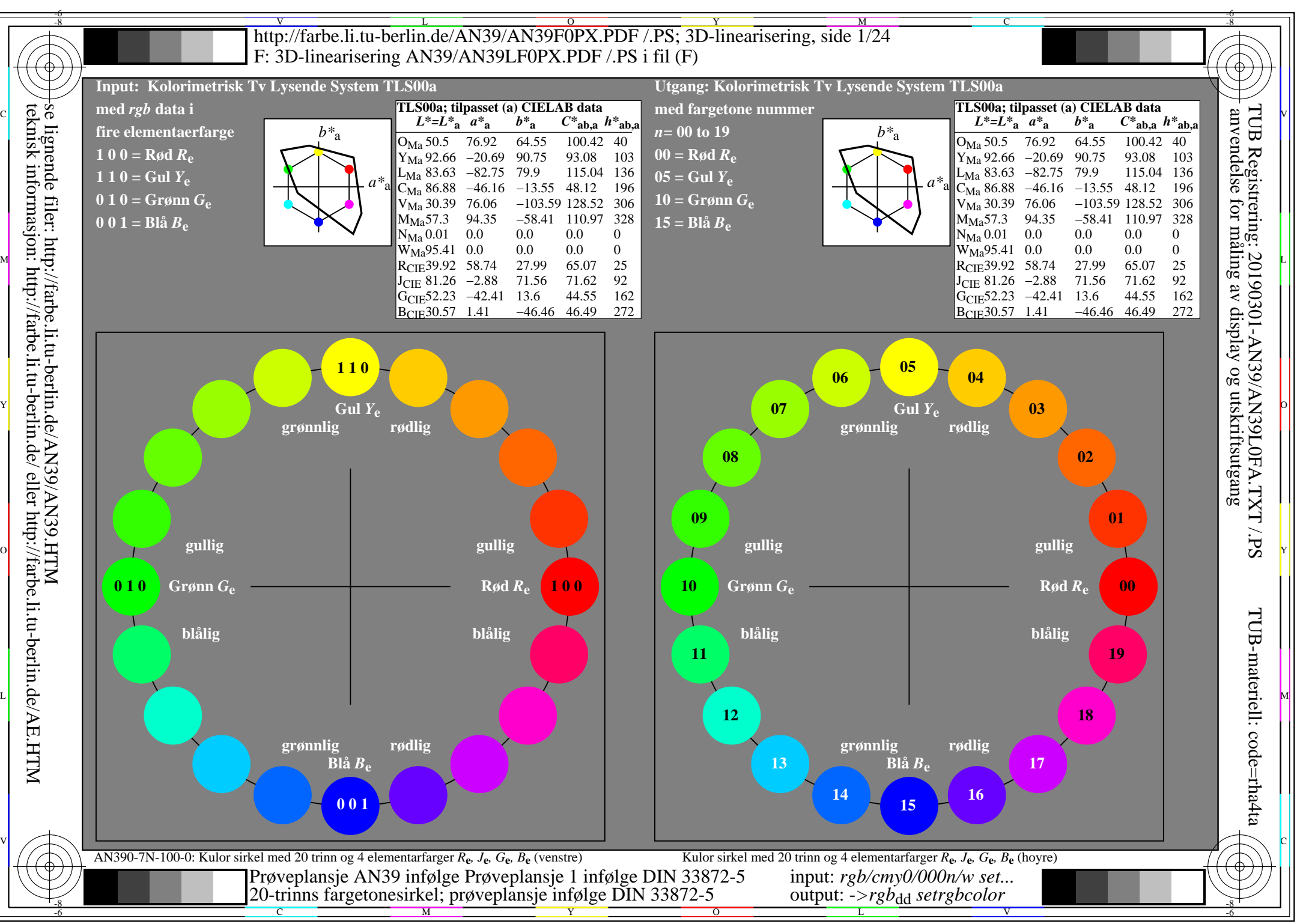

AN39/AN39L0NA.PDF /.PS1/24, *rgb/cmy0/000n/w->rgb<sub>dd</sub> C*y8 (288:1): *g*p=1,000; *gN*=1,000 http://farbe.li.tu-berlin.de/AN39/AN39F0PX\_CY8\_1.PDF /.PS

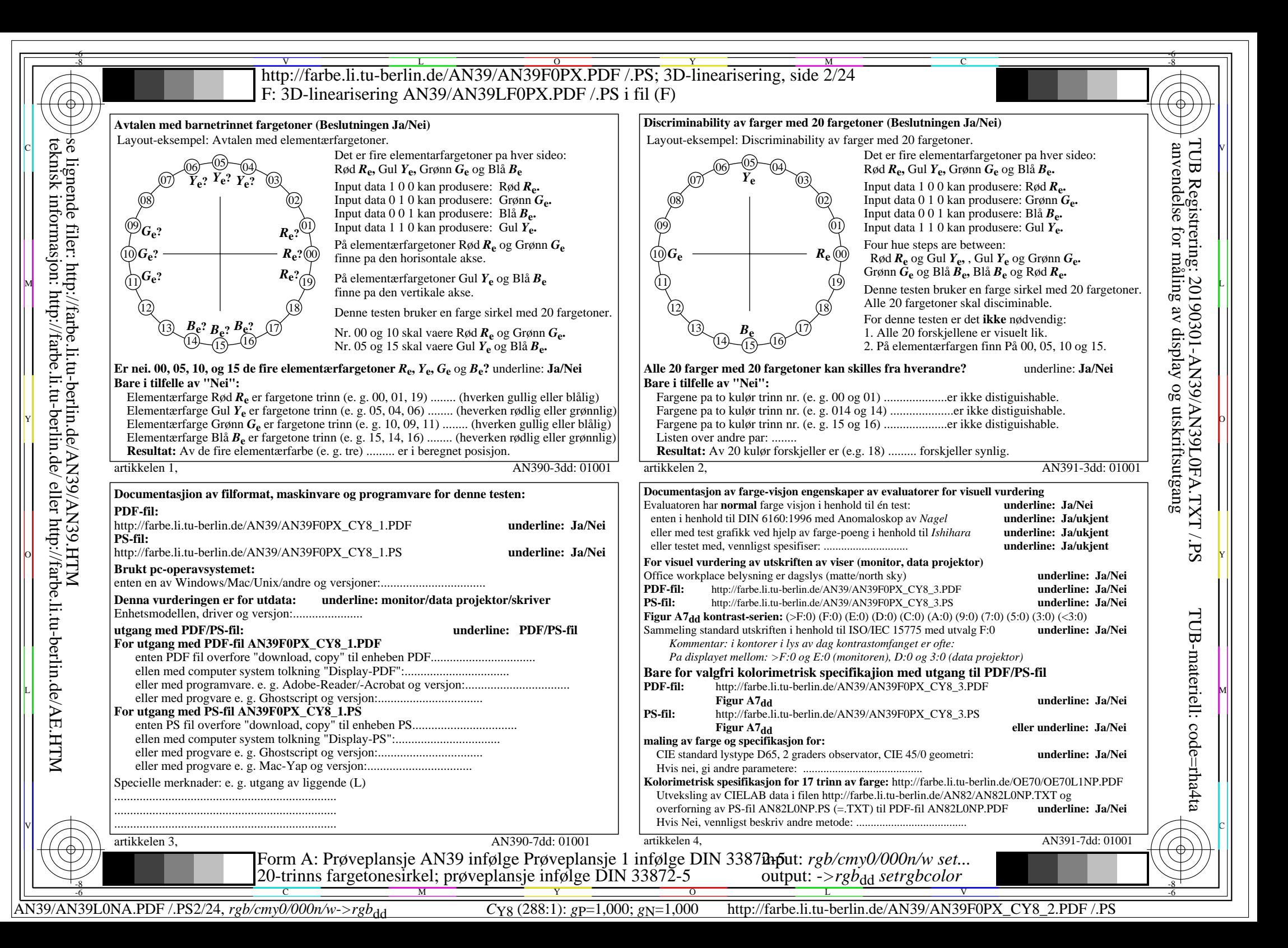

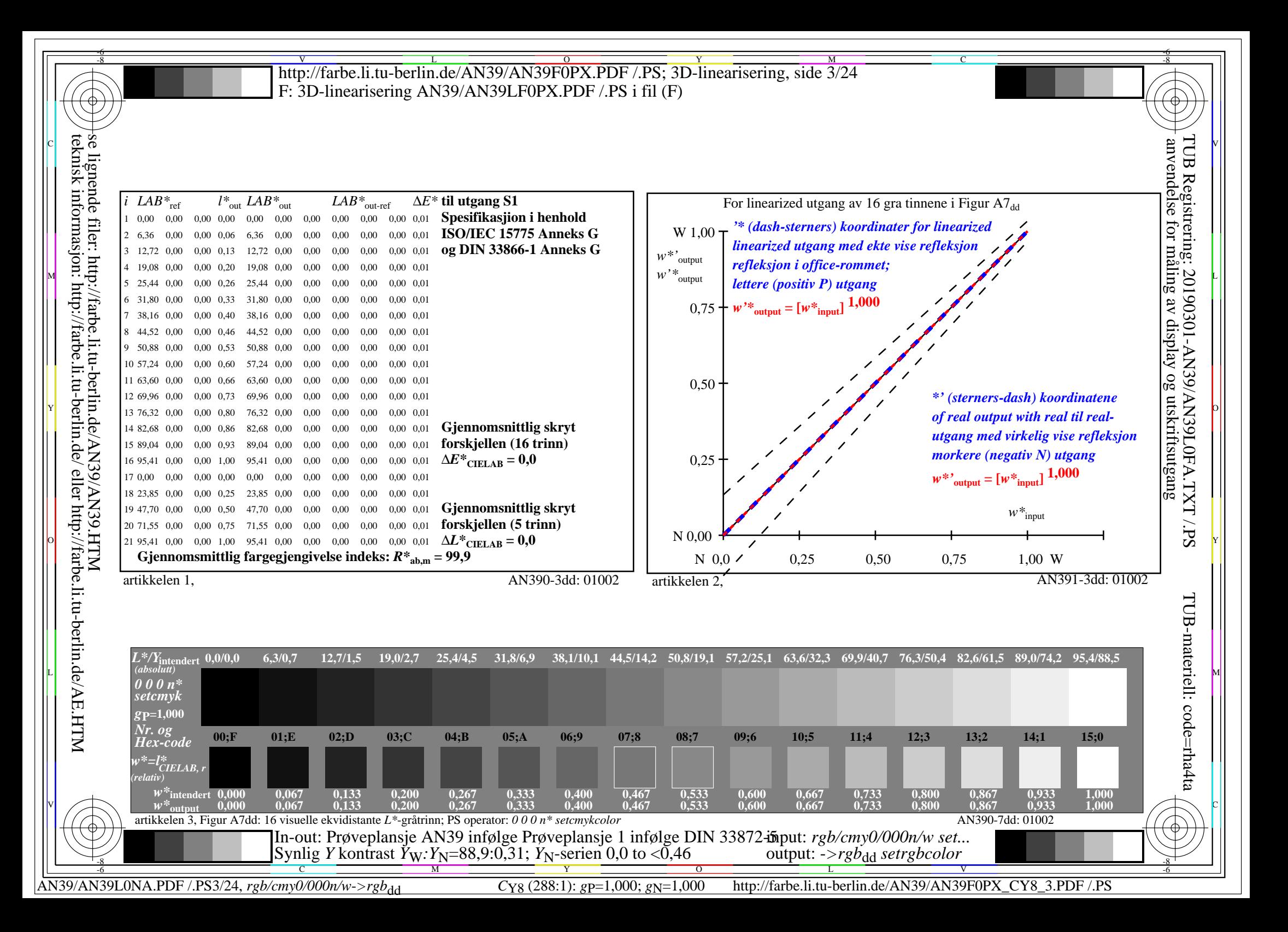

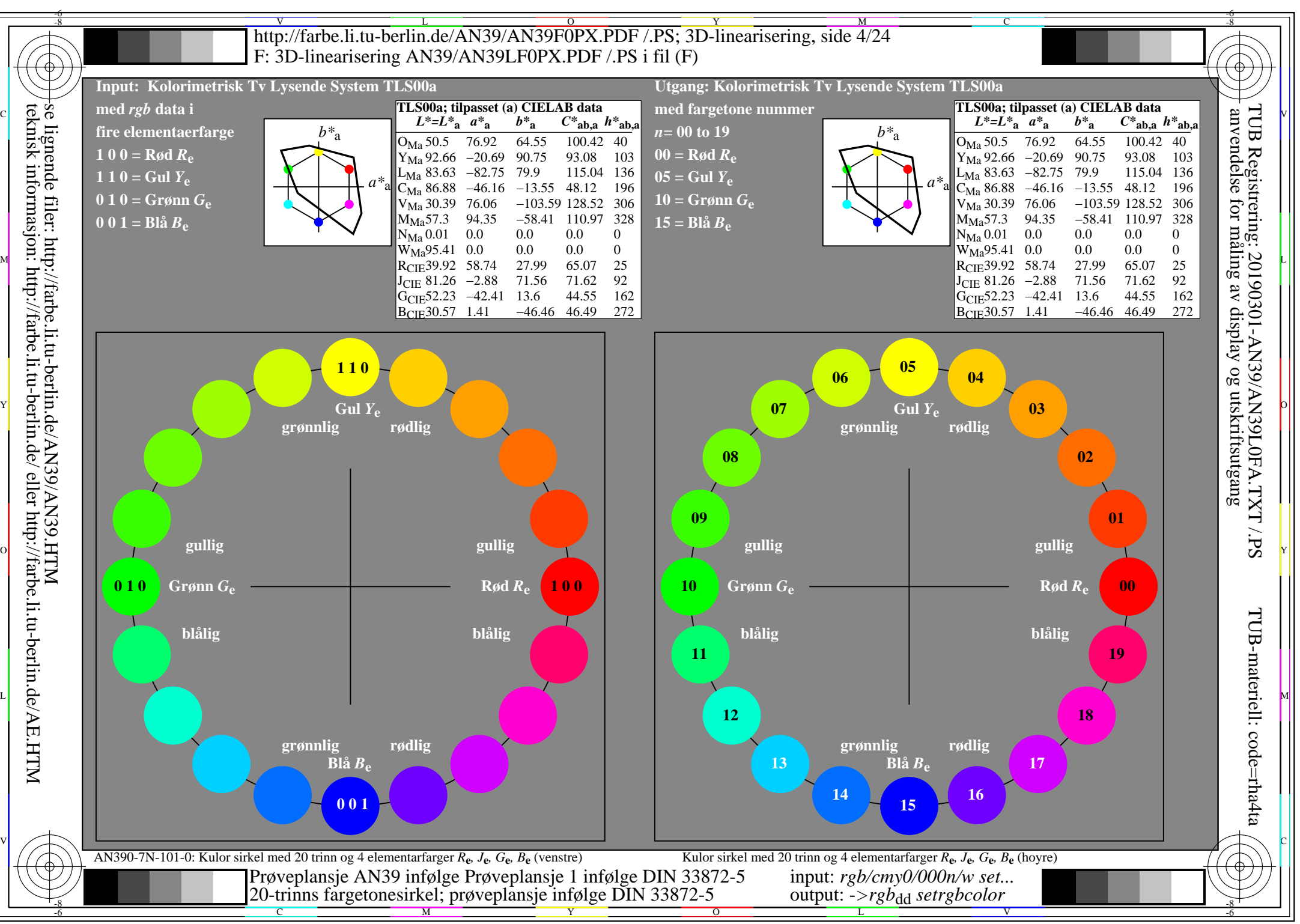

AN39/AN39L0NA.PDF /.PS4/24, *rgb/cmy0/000n/w->rgb<sub>dd</sub> C*y7 (144:1): *g*p=0,924; *gN*=1,000 http://farbe.li.tu-berlin.de/AN39/AN39F0PX\_CY7\_1.PDF /.PS

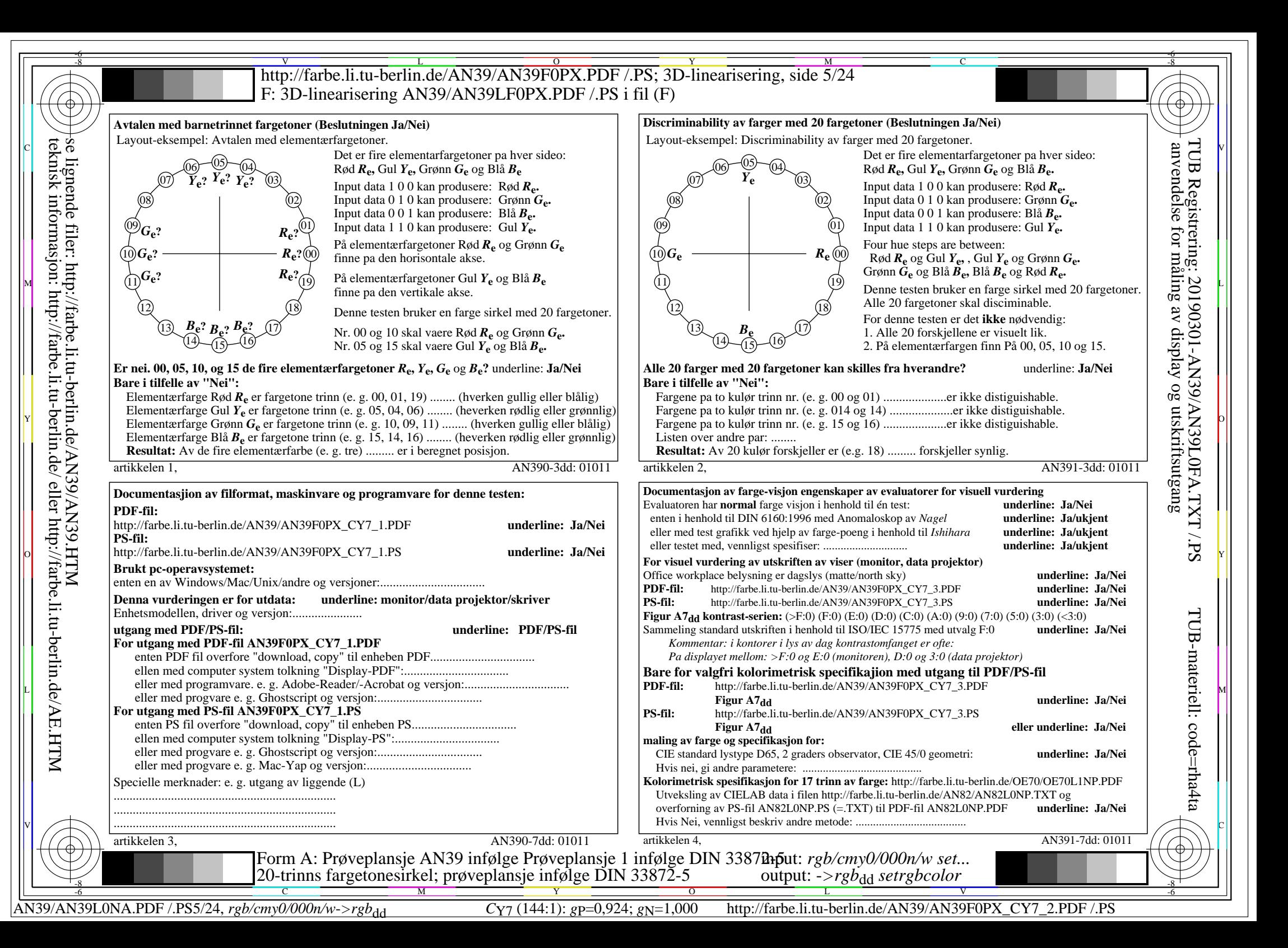

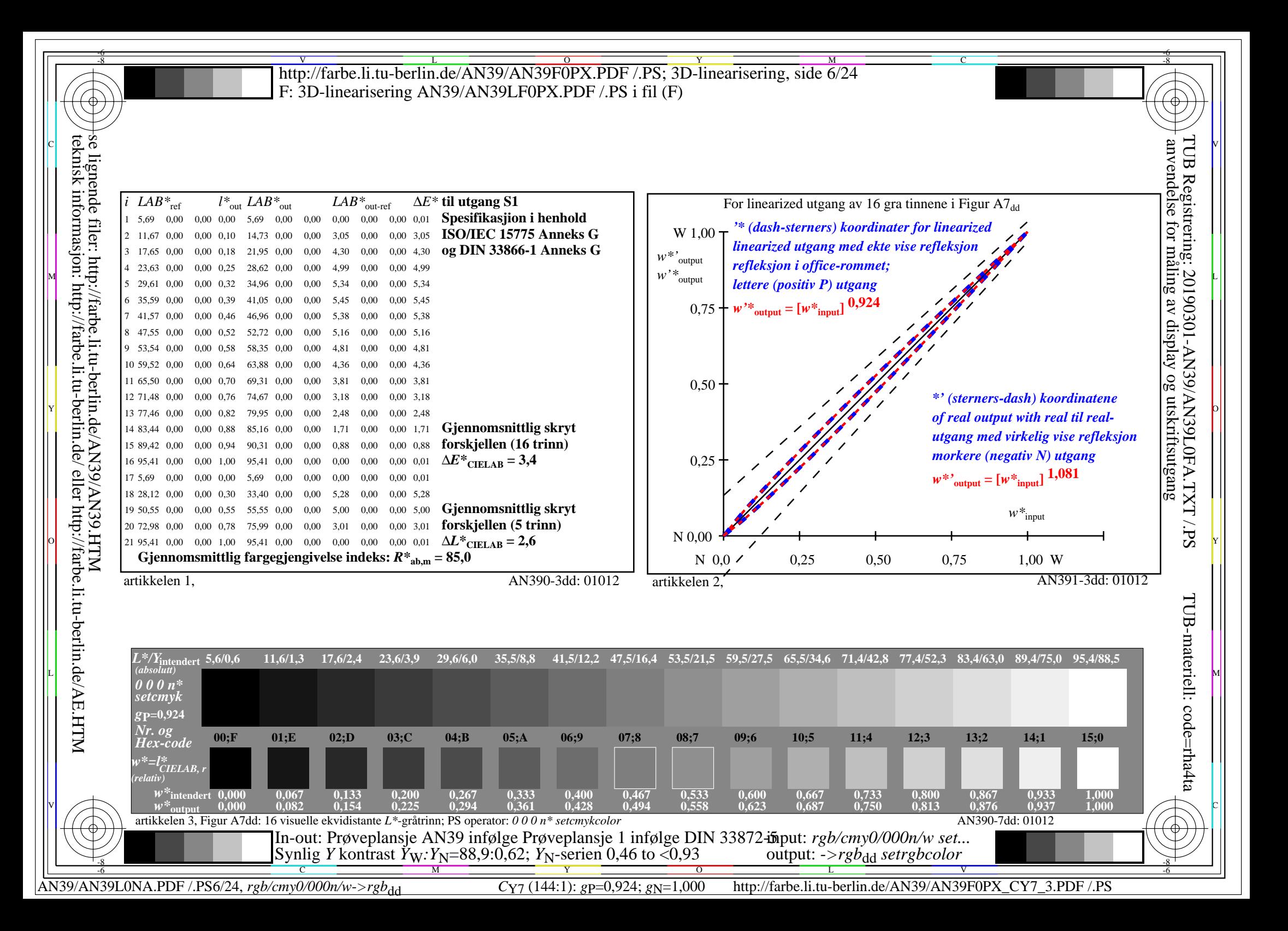

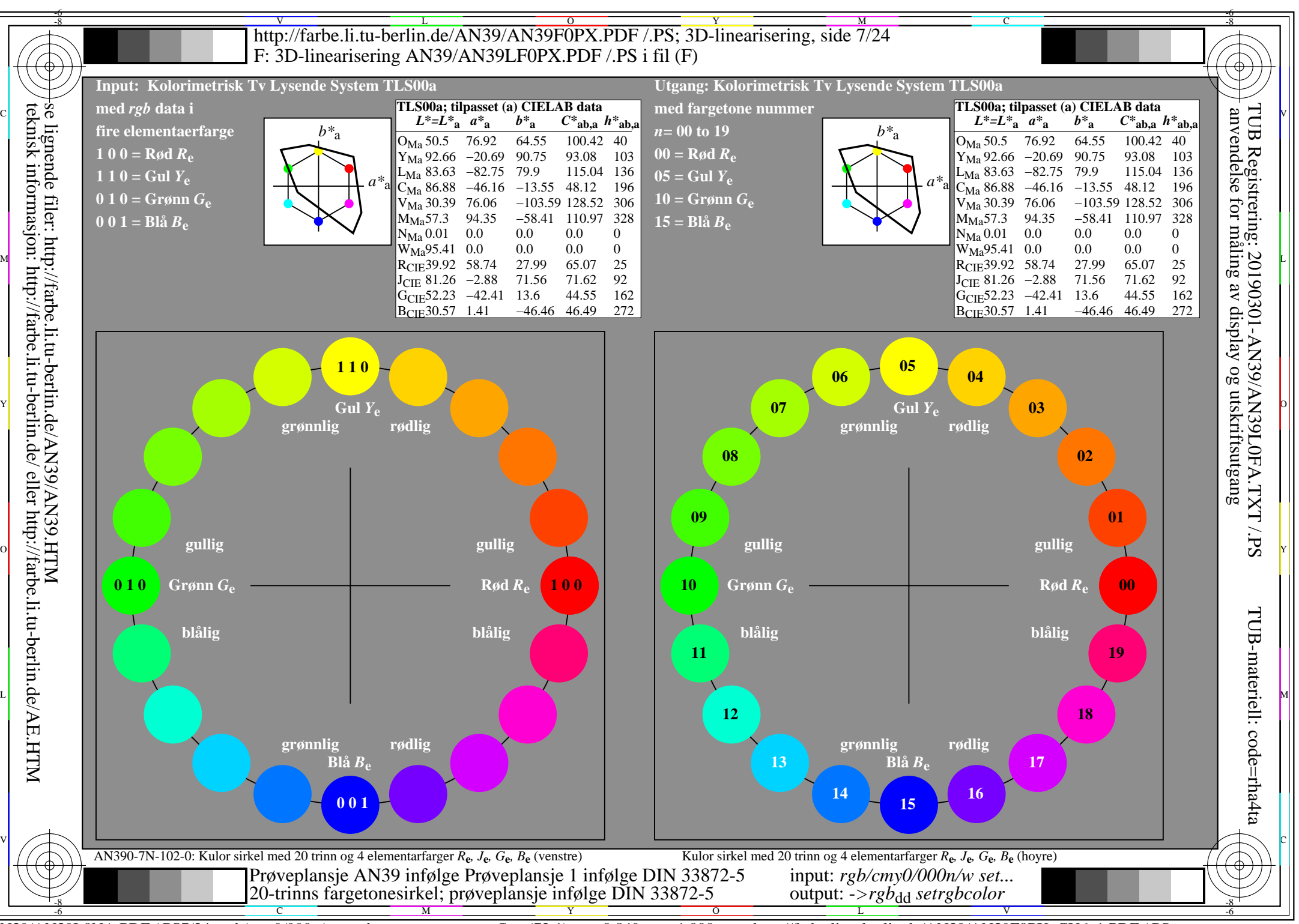

AN39/AN39L0NA.PDF /.PS7/24, *rgb/cmy0/000n/w->rgb<sub>dd</sub> C*Y<sub>6</sub> (72:1): *g*p=0,849; *gN*=1,000 http://farbe.li.tu-berlin.de/AN39/AN39F0PX\_CY6\_1.PDF /.PS

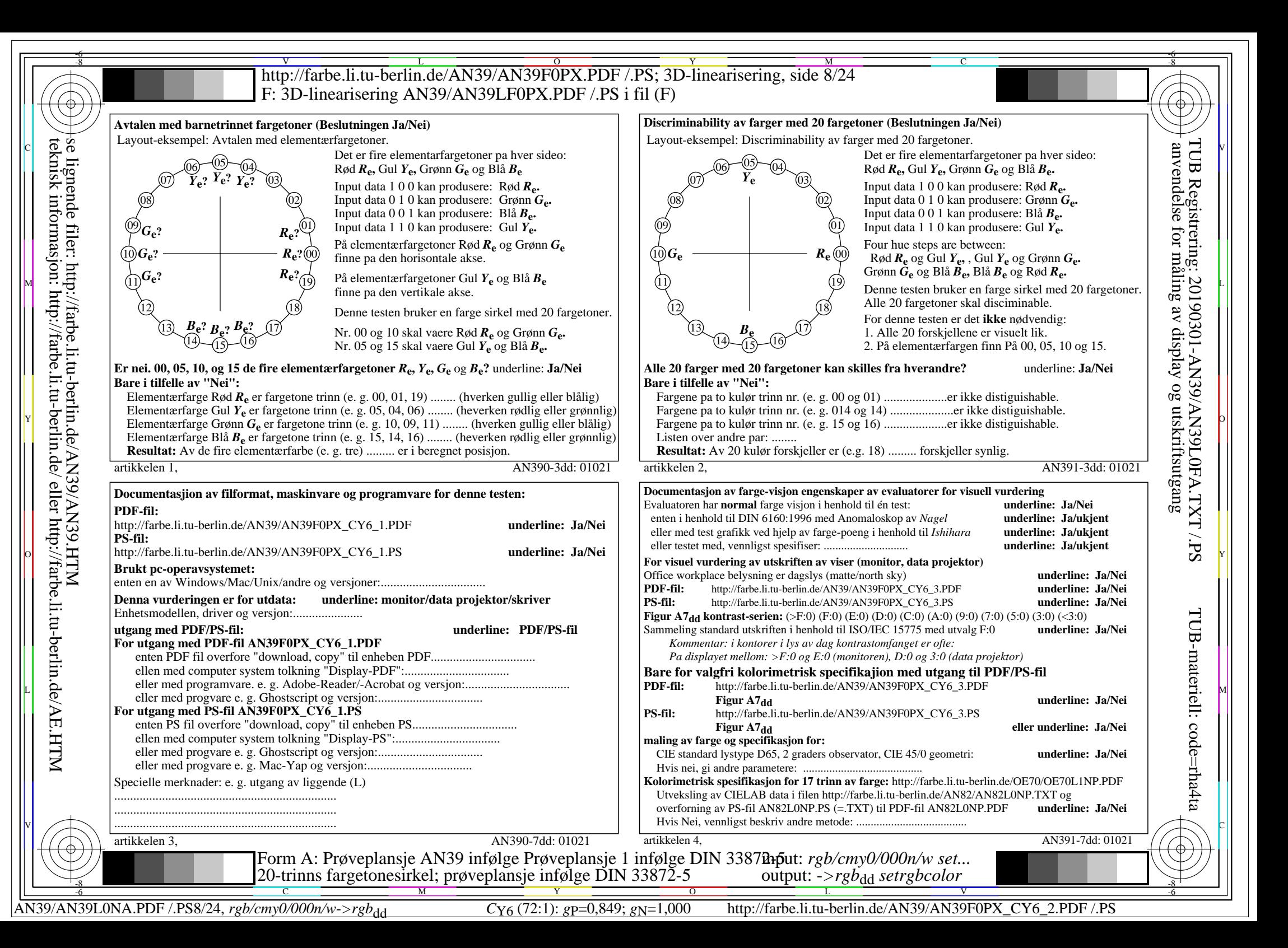

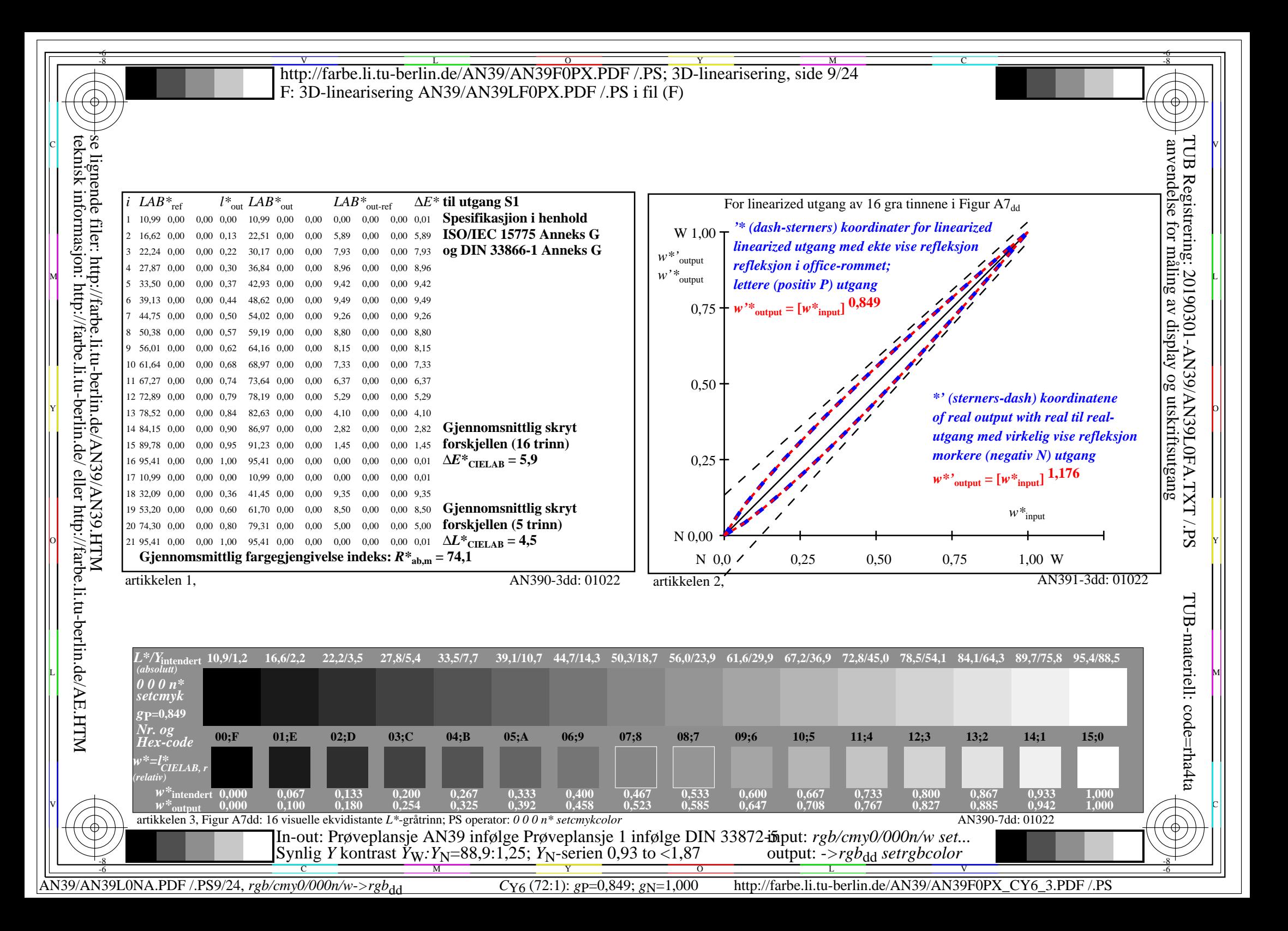

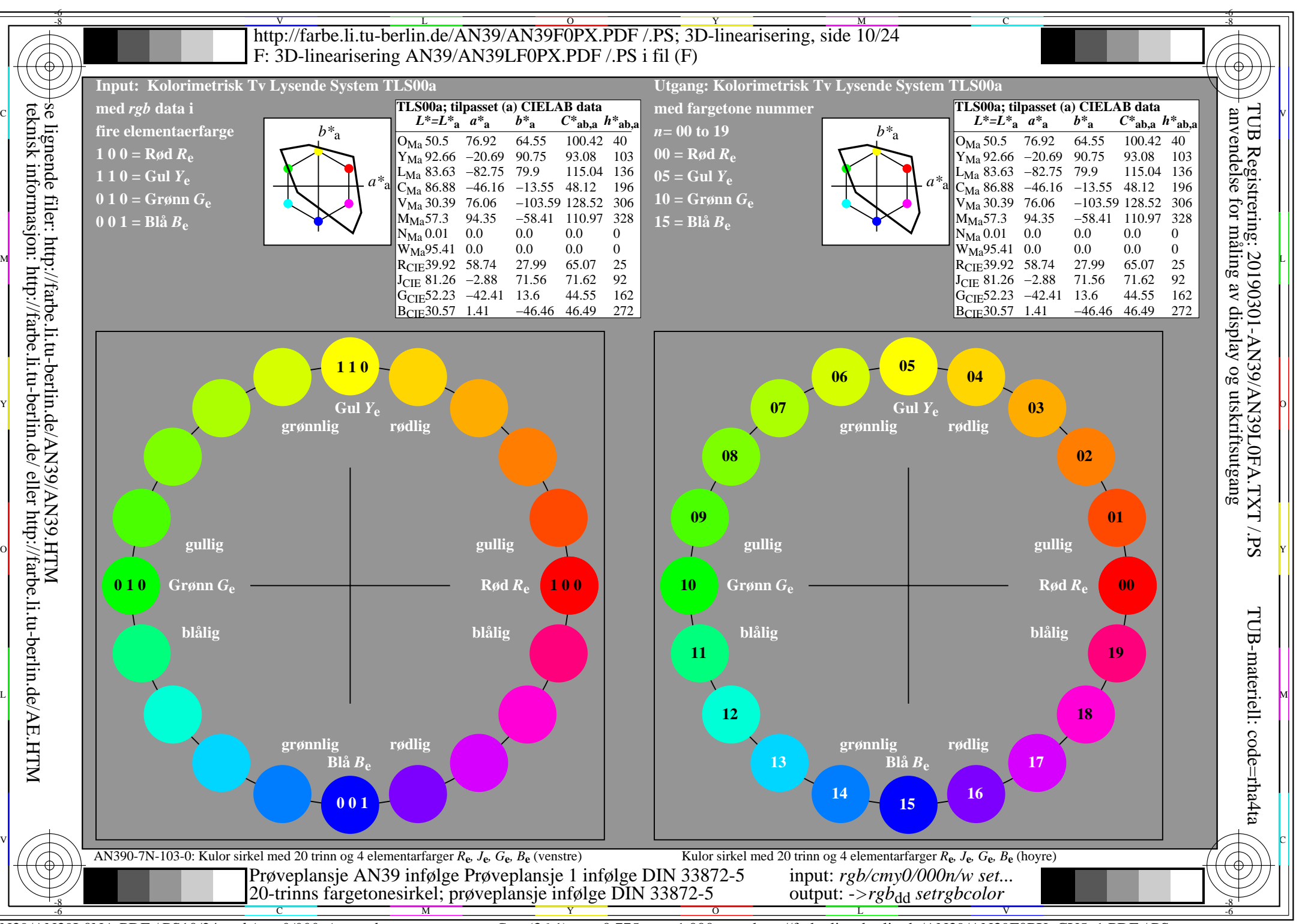

AN39/AN39L0NA.PDF /.PS10/24, *rgb/cmy0/000n/w*-*>rgb*dd *C*Y5 (36:1): *g*P=0,775; *g*N=1,000 http://farbe.li.tu-berlin.de/AN39/AN39F0PX\_CY5\_1.PDF /.PS

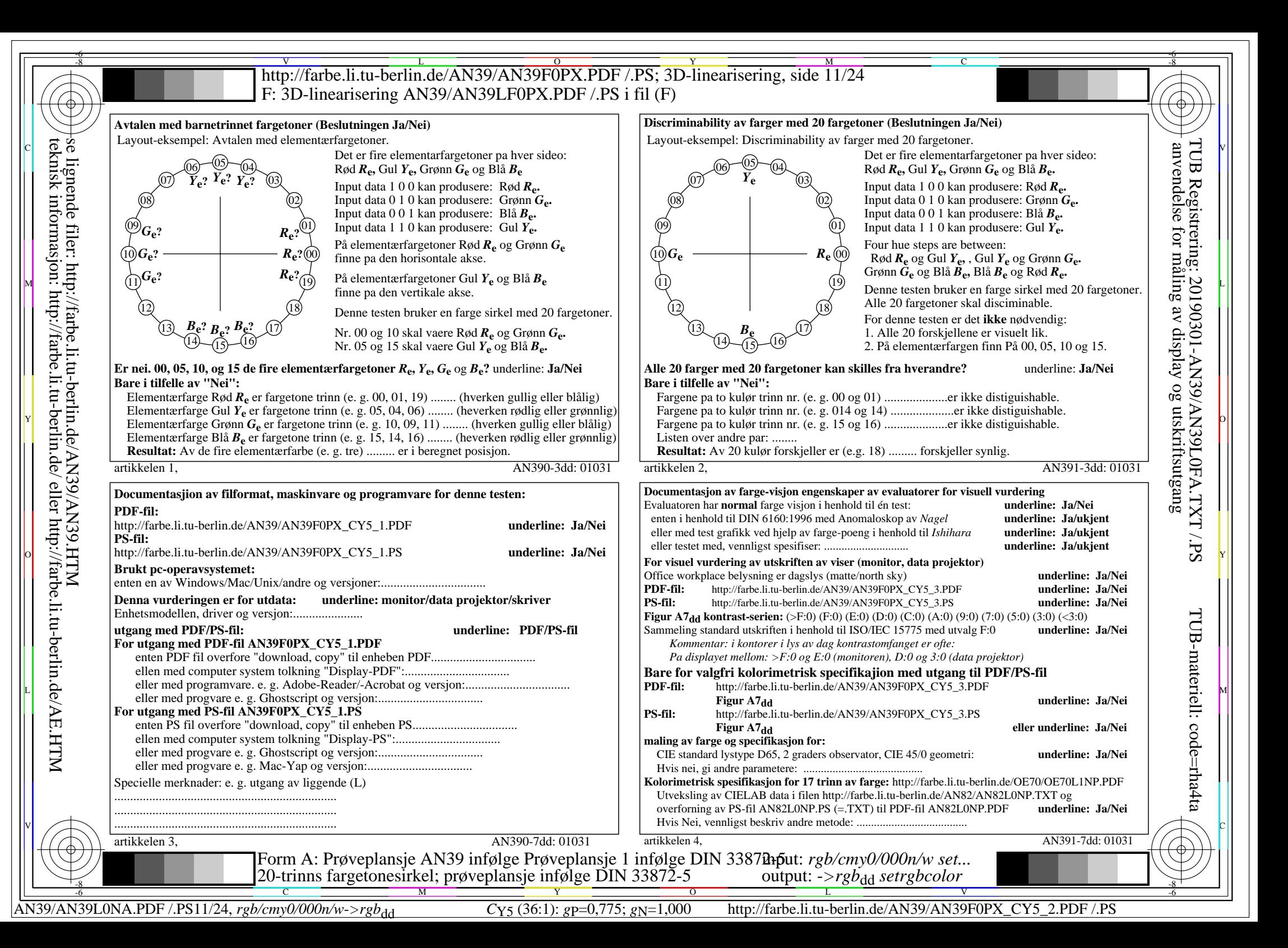

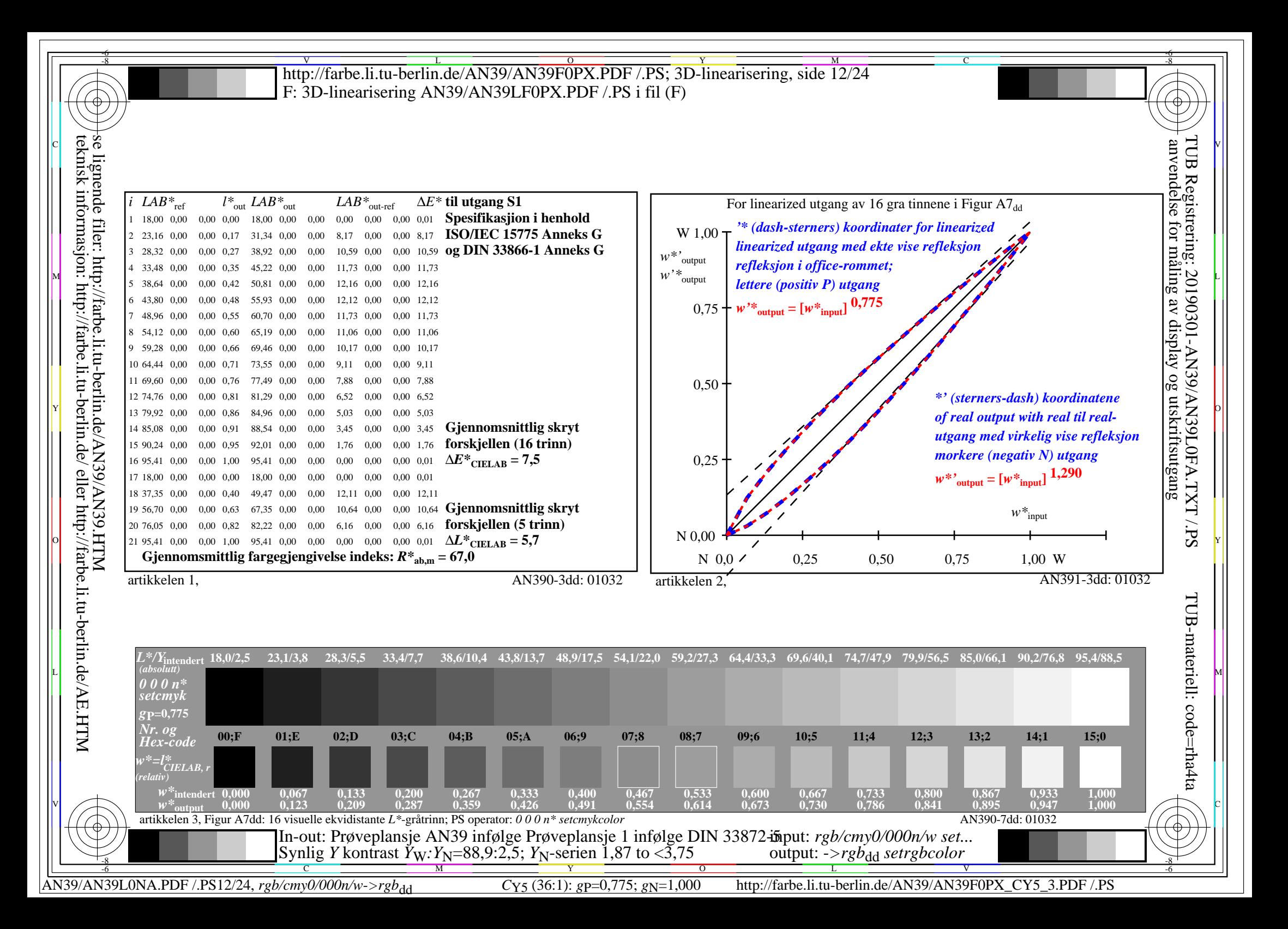

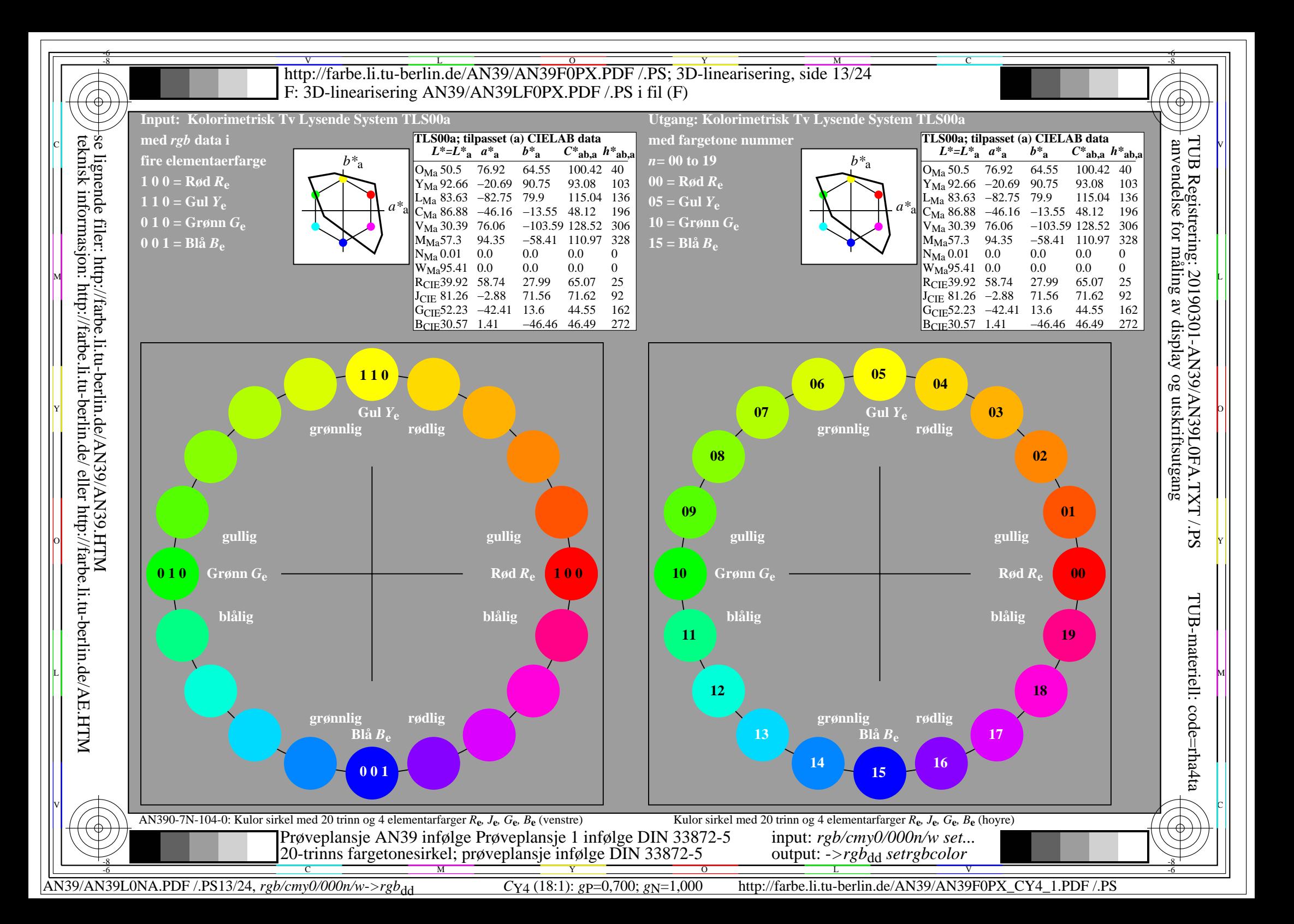

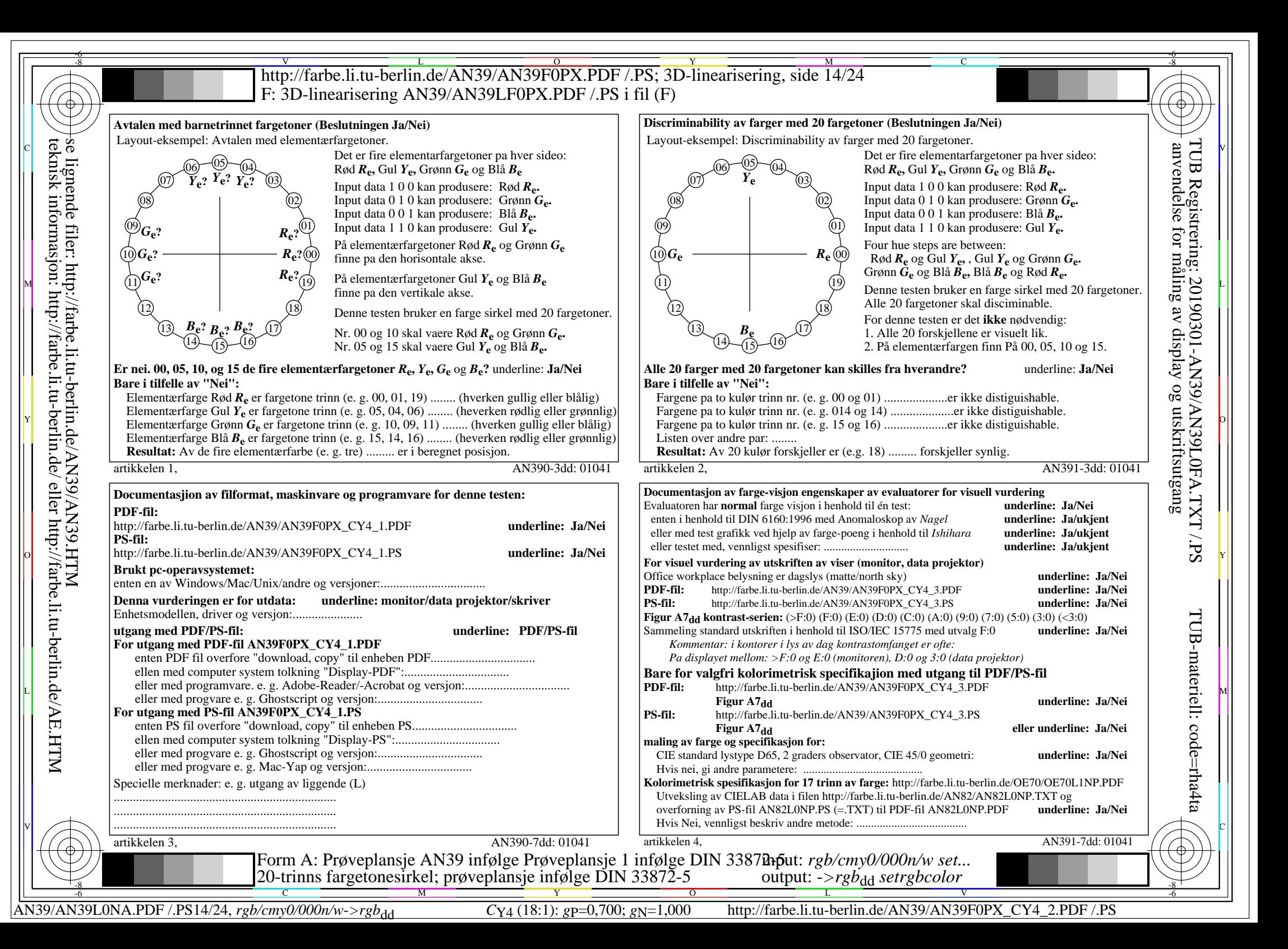

![](_page_14_Figure_0.jpeg)

![](_page_15_Figure_0.jpeg)

![](_page_16_Figure_0.jpeg)

teknisk informasjon: http://farbe.li.tu-berlin.de/ eller http://farbe.li.tu-berlin.de/AE.HTM

![](_page_17_Figure_0.jpeg)

![](_page_18_Figure_0.jpeg)

![](_page_19_Figure_0.jpeg)

![](_page_20_Figure_0.jpeg)

![](_page_21_Figure_0.jpeg)

![](_page_22_Figure_0.jpeg)

![](_page_23_Figure_0.jpeg)